# **Utilização de Linguagem Espacial para Geoprocessamento Algébrico no Cálculo do NDVI do Município de João Pessoa-PB**

## **Alanna Filgueiras Goncalves de Farias Ridelson Farias de Sousa**

Instituto Federal de Educação, Ciência e Tecnologia da Paraíba – IFPB Avenida 1º de Maio, 720 – Jaguaribe – João Pessoa (PB) [alannafgf@gmail.com](mailto:alannafgf@gmail.com); [ridelsonfarias@yahoo.com.br](mailto:ridelsonfarias@yahoo.com.br)

*RESUMO: A presença de áreas verdes dentro das cidades é de extrema importância, devido as suas crescentes contribuições ambientais e aos vários benefícios relacionados à saúde física e mental da população. Tendo em vista o fato de João Pessoa ser conhecida por sua ampla cobertura vegetal, tendo sido declarada na Conferência Mundial para o Meio Ambiente e Desenvolvimento,* Eco*-*92, *como a segunda cidade mais verde do mundo, o presente trabalho teve como objetivo identificar e analisar a cobertura vegetal do referido município através do cálculo NDVI (Índice de Vegetação por Diferença Normalizada). A metodologia fez uso de dados orbitais (sensor ETM+ do Landsat7), de técnicas de tratamento digital de imagens e da linguagem de programação LEGAL (Linguagem Espacial para Geoprocessamento Algébrico) disponibilizada no software SPRING (Sistema de Processamento de Informações Georreferenciadas). O resultado mostrou que em 59,5989 km² (29,12%) da área do município de João Pessoa ocorre altos índices de vegetação, o que representa as áreas mais verdes (Florestas). Observou-se que a cidade apresenta menores índices de vegetação na região leste; contrapondo a esta região, a zona sul apresentou uma maior cobertura vegetal.*

## *PALAVRAS-CHAVE: Vegetação, NDVI, LEGAL.*

*ABSTRACT: The presence of green areas within cities is of utmost importance due to its increasing environmental contributions and benefits related to physical and mental health of the population. Given the fact João Pessoa is known for its extensive vegetation cover, having been declared by the World Conference on Environment and Development, Eco-92, as the second greenest city in the world, this study aimed to identify and analyze the vegetation cover of this city by calculating NDVI (Normalized Difference Vegetation Index). This study made use of orbital data (ETM + from Landsat7), techniques of processing digital images and a programming language called LEGAL (Algebraic Spatial Language for GIS) available in the software SPRING (Georeferenced Information Processing System). The result showed that 59.5989 km ² (29.12%) of the area of the city of João Pessoa has high vegetation index, which represents the greenest areas (Forests). It was noted that the city has the lowest rates of vegetation in the east, in contrast to this region, the southern showed greater vegetation cover.*

*KEYWORDS: Vegetation, NDVI, LEGAL*

## **1. Introdução**

A presença de áreas verdes dentro da zona urbana é essencial, pois constitui um importante indicador de sustentabilidade; ajuda no controle da temperatura, do vento e da umidade; reduz a poluição do ar, do ruído, da luminosidade e da reflexão da luz; previne cheias; promove o controle de erosão; traz impactos positivos à saúde física e mental; aumenta o valor da propriedade; valoriza a atividade turística; reduz o consumo energético dos prédios; e, além de tudo, compõe essenciais áreas de lazer (JESUS & BRAGA, 2005; ROSEM-BACK, FRANÇA & FLORENZANO, 2005).

Porém o crescimento urbano não planejado, ocorrido após a segunda metade do século XX, fez aumentar nas últimas décadas a exploração dos recursos de origem florestal, o que provocou uma grande redução na qualidade ambiental das cidades brasileiras, afetando diretamente a qualidade de vida da população urbana.

Nas últimas décadas, a concentração populacional nas cidades, devido à expansão urbana, que muitas vezes ocorre de modo rápido, intenso e desordenado, é responsável pelas constantes transformações do uso e ocupação do solo, resultando em impactos diretos ao meio ambiente, que ocasionam, consequentemente, um estado de degradação ambiental (GOUVÊIA & KURKDJIAN, 2003; MONTERO *et al*., 2003).

Segundo Belli e Rodrigues (2003), qualquer ato de ocupação urbana e industrialização acarretam consequências, principalmente porque o desenvolvimento urbano que acontece dentro das cidades brasileiras acontece sem nenhuma forma de planejamento, o que leva a uma crescente desordem ambiental.

Sousa (2003, p. 2907) pontuou que diversos atos realizados pelos homens, como "expansão agrícola, uso inadequado do solo, práticas incorretas de irrigação, sobrepastoreio, queimadas, desmatamento e concentrações populacionais", são destrutivos e muitas vezes maiores do que a capacidade de regeneração do meio ambiente, acarretando transformações ambientais, sociais e econômicas na superfície terrestre.

Devido ao antagonismo com que o ser humano lida com o tema da vegetação - ora valorizando, demonstrando e discutindo como ela é essencial à vida humana; ora degradando-a de maneira irresponsável, sem refletir sobre as consequências de seus atos - é que os estudos sobre tal temática são cada vez mais frequentes e necessários.

A utilização da tecnologia do sensoriamento remoto e geoprocessamento para estudos de vegetação é uma prática frequente entre as diversas áreas de pesquisa, pois são capazes de auxiliar na obtenção e análise de dados que envolvem os processos de degradação da vegetação natural, de forma rápida, confiável e repetitiva.

Fitz (2008) apresenta que o Geoprocessamento permite a atividade de modelagem, processamento e tomada de decisão frente aos problemas ambientais, econômicos, físicos, entre outros, por meio do uso coletivo das tecnologias e conhecimentos das áreas da geografia, informação e cartografia.

O sensoriamento remoto é a ciência e tecnologia que, por meio de sistemas sensores, permite a obtenção, manipulação e interpretação da radiação eletromagnética emitida ou refletida por qualquer objeto de estudo terrestre sem que ocorra contato físico direto com o mesmo (ARAÚJO *et al*., 2010). Foster (1994 *apud* OLIVEIRA & COS-TA, 2001) esclarece que o sensoriamente remoto se torna uma tecnologia alternativa extremamente hábil para determinar a ação de crescimento das zonas urbanas, e que trabalhando conjuntamente a outras tecnologias permite o monitoramento não só da expansão urbana, mas também dos problemas ambientas consequentes dessa.

Com o sensoriamento remoto surge a possibilidade de monitorar extensas áreas terrestres de forma precisa, rápida, com ótima relação custo/benefício, eliminando a necessidade de visita constante às áreas de estudo e proporcionando uma visão extensa e multitemporal das áreas da superfície terrestre, permitindo a obtenção de informações que seriam inviáveis de serem adquiridas sem a utilização de tal tecnologia (MANTO-VANI & PEREIRA, 1998; MOTTA, FONTANA & WEBER, 2003; PEREZ *et al*. 2003).

As imagens de satélite e os equipamentos de tratamento destes dados permitem o monitoramento da Terra, através das respostas espectrais dos objetos terrestres (TEOTIA *et al.,* 2003). Ribeiro e Kux (2009) apontam que os produtos provenientes dos sistemas sensores, especialmente as imagens orbitais, estão sendo cada vez mais utilizadas nas análises de espaços urbanos. Segundo Sousa (2003) e Teotia *et al.* (2003), os produtos e

# revista **=** [DIVULGAÇÃO CIENTÍFICA E TECNOLÓGICA DO IFPB | Nº 20](mailto:fghavami@civ.puc-rio.br)

as técnicas de processamento digital de imagens permitem, através das distintas respostas espectrais dos diversos alvos terrestres, o monitoramento de grandes áreas, onde podem ser observadas as modificações do uso e ocupação do solo, bem como a diferenciação e delimitação de áreas com menores índices de vegetação devido ao processo de ocupação antropogênica.

O sensoriamento remoto é capaz de analisar a cobertura vegetal, de acordo com Vicens, Cruz e Rizzini (1998, p.1502), graças "à manipulação de valores de respostas espectrais" que possibilitam a aquisição de índices de vegetação.

O índice de vegetação é uma técnica utilizada no tratamento de imagens digitais e consiste em operações algébricas realizadas com imagens de sensoriamento remoto, que servem para realçar a resposta espectral da vegetação, sendo empregado para quantificar a vegetação existente nos pixels da imagem. A literatura apresenta a existência de mais de cinquenta índices de vegetação, a grande maioria originada por cálculos envolvendo as refletâncias das bandas do infravermelho próximo e do vermelho de determinada imagem; como resultado, esses índices produzem uma banda com significado que indica a quantidade e qualidade da vegetação (LIMA & NELSON, 2003; SOUSA & PONZONI, 1998; VOLPATO, PINTO & ZULLO, 2001)

Como apontado por Vicens, Cruz e Rizzini (1998), os índices de vegetação foram criados para ajudar no monitoramento das áreas verdes, sendo baseados na interação entre os diversos tipos de cobertura vegetal e suas respostas espectrais específicas nas bandas do vermelho e infravermelho próximo. Segundo Salles, Valério e Florenzano (1998, p. 196 e p.197), geralmente utiliza-se essas bandas anteriormente citadas porque a banda correspondente ao vermelho "é a que menos possui interferência atmosférica" e a banda referente ao infravermelho próximo é a que apresenta menor correlação com as demais e que "contém informações sobre a vegetação sadia".

De acordo com Sousa e Ponzoni (1998) e Motta, Fontana e Weber (2003), o índice de vegetação proposto por Rouse *et al*. (1973/4), NDVI (Normalized Difference Vegetation Index), apresenta uma direta relação com a altura da planta, exposição do solo, aquisição da radiação solar, saúde da cobertura vegetal, índice de área foliar, entre outras características e é, dentre mais de cinquenta outros, o mais conhecido e usado em estudos de sensoriamento remoto, pois possui a melhor sensibilidade às mudanças de cobertura da vegetação.

O NDVI explora a diferença espectral, bem como o comportamento inversamente proporcional das bandas referente ao vermelho e ao infravermelho (SOUSA & PONZONI, 1998). Este índice possibilita demarcar a vegetação existente em um determinado espaço terrestre, apresenta estreita ligação com a quantidade de vegetação existente na área em estudo. O NDVI é determinado através do cálculo da razão entre a diferença da reflectância da banda do infravermelho próximo e do vermelho e a soma das mesmas (ARAÚJO *et al*., 2010; PEREZ *et al*., 2003; ROSEMBACK, FRANÇA & FLORENZANO, 2005; SOUSA & PONZONI, 1998; VICENS, CRUZ & RIZZINI, 1998), ou seja:

 $NDVI = (NIR-R)/(NIR+R)$ 

Onde NIR= reflectância na faixa do infravermelho próximo; R = reflectância na faixa do visível vermelho.

O NDVI é representado pela faixa que vai de -1 a 1. Os pixels mais próximos de -1 são aqueles com menor Índice de Vegetação e os mais próximos de 1, aqueles com maior Índice de Vegetação (ARAÚJO *et al.*, 2010). Este conhecido índice vegetal resulta em uma banda significativa que em locais com cobertura vegetal mais densa e uniforme se mostra mais clara; com baixa cobertura vegetal apresenta-se cinza e com quase nenhuma ou ausência de vegetação, em geral áreas urbanas ou solo exposto, mostram-se com tonalidades de cinza-escura a preto. (ARAÚJO *et al.,* 2010; ROSEMBACK, FRANÇA & FLORENZA-NO, 2005)

O NDVI pode ser calculado utilizando a Linguagem Espacial para Geoprocessamento Algébrico (LEGAL), que é baseada no modelo de dados do SPRING (Sistema de Processamento de Informações Georreferenciadas), *software* livre desenvolvido pelo INPE (Instituto Nacional de Pesquisas Espaciais). Os operadores atuam sobre representações de dados dos modelos Numérico (grades regulares), Imagem, Temático, Cadastral e Objeto. A coerência entre modelo de dados e operadores é considerada na interpretação de sentenças da linguagem, garantindo um maior controle semântico na definição de modelos espaciais. Mensagens de erro de sintaxe e execução ajudam o usuário na construção de programas.

Um programa em LEGAL consiste de uma sequência de operações descritas por sentenças organizadas segundo regras gramaticais, envolvendo operadores, funções e dados espaciais, categorizados segundo o modelo de dados Spring, e representados em planos de informação de um mesmo banco de dados/projeto Spring. Planos das categorias Numérico e Imagem correspondem a representações em formato matricial. A maioria dos operadores sobre planos do modelo Temático também faz uso de representações matriciais.

Tendo em vista o fato de João Pessoa apresentar uma ampla cobertura vegetal, a maior do Brasil e a segunda maior do mundo, deseja- -se identificar a vegetação do referido município. Por isso, o presente estudo possui como objetivo observar e analisar a cobertura vegetal do município de João Pessoa a partir do processamento de imagens provenientes de satélites disponibilizadas no site do INPE através da linguagem de programação LEGAL disponibilizado no programa SPRING.

## **2. Área de estudo**

João Pessoa, capital do estado da Paraíba está localizada entre as coordenadas geográficas 7º14'29"W 34º58'36"S e 7º03'18"W 34º47'36"S (Figura 1). Segundo dados do [IBGE](http://pt.wikipedia.org/wiki/IBGE) (2010), tem uma população de 723.515 habitantes e área de 211,474 km² em média, verificando uma densidade demográfica de 3.421,30 hab/km<sup>2</sup> .

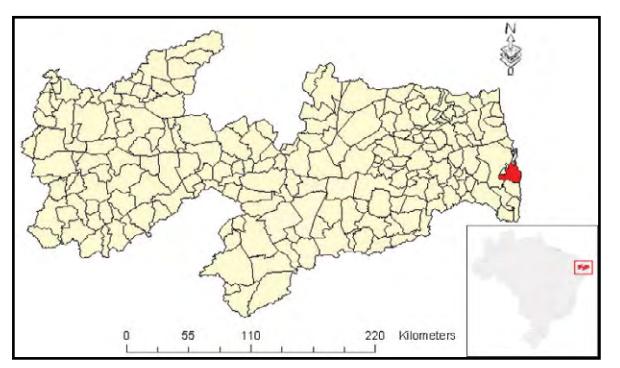

**Figura 1. Localização de João Pessoa-PB.**

A cidade de João Pessoa apresenta uma vegetação extensa, possuindo como bioma a mata

atlântica, tendo sido reconhecida na segunda Conferência Mundial para o Meio Ambiente e Desenvolvimento, *Eco-92,* como a segunda cidade mais verde do mundo. Possuindo uma das maiores reservas de mata atlântica do Brasil, o Jardim Botânico Benjamim Maranhão, popularmente conhecido como Mata do Buraquinho, o qual apresenta, aproximadamente, 515 hectares de "mata virgem".

## **3. Material e Métodos**

Para execução da análise da vegetação foram utilizadas:

> • Base cartográfica digital do município de João Pessoa, extensão DWG, adquirida no portal geo do *site* da AESA (Agência Executiva de Gestão das Águas do Estado da Paraíba).

> *• Shapefile* do limite do município de João Pessoa e dos limites dos bairros circunscritos no referido município, ambos adquiridos no *site* da prefeitura municipal de João Pessoa.

> • Imagens do sensor ETM+ do satélite Landsat 7, compostas pela bandas 3 e 4, órbita-ponto 214/65, de 04/08/2001, adquiridas no *site* do INPE.

Para análise dos referidos dados foi utilizado o *software* de geoprocessamento SPRING, versão 5.2, desenvolvido pelo INPE, que oferece um conjunto integrado de ferramentas para processamento de informações geográficas, fornecendo ao usuário um ambiente interativo para visualizar, manipular e editar as imagens e dados geográficos.

Para elaboração do estudo foi criado um banco de dados denominado "JoaoPessoa", que possibilitou a otimização na geração das informações.

O projeto foi criado conforme modelo proposto no SPRING, denominado de "Vegetacaojp" e possui as seguintes características cartográficas: Projeção UTM, datum SIRGAS 2000 e Zona 25 S.

A arquitetura do banco de dados construído no SPRING permitiu o armazenamento de informações nos mais variados formatos, possibilitando desta forma o cruzamento de diversas informações geográficas. A entrada das informações no banco de dados se deu através da importação de informações nos formatos: temático (elementos da base cartográfica) e imagem (banda 3 e 4 do sensor ETM+ do Landsat-7).

Primeiramente foi realizada a operação de georreferenciamento das bandas 3 e 4 da imagem ETM/LANDSAT-7, em que, para cujas definições dos pontos de controle, foi utilizada como apoio a base cartográfica digital.

Através do limite de João Pessoa, foi feito um recorte destas imagens para maior otimização das operações a serem efetivadas.

Posteriormente se fez uso da linguagem algébrica LEGAL, que promove um ambiente geral para análise geográfica, incluindo operações de manipulação, consulta espacial e apresentação, através do uso da linguagem de programação. Seguindo a sintaxe da linguagem, descreveram-se todos os procedimentos para execução da metodologia de análise.

Como todo o formato geral de um programa escrito em LEGAL, foram abrangidas as seções de declaração, instanciação e de operações de transformação.

Na seção de declaração foram definidas as variáveis de trabalho. Todas foram declaradas explicitamente, ou seja, cada uma das variáveis recebeu um nome específico e foi associada a uma categoria, para serem utilizadas no decorrer do programa.

Na instanciação, recuperam-se os dados que já existiam no banco de dados do SPRING, através do comando "Recupere" associado ao nome da variável, e criaram-se novos planos de informação, associados aos resultados das operações utilizadas no LEGAL.

Nesta etapa se deu a criação da tabela de fatiamento, onde foram demarcados os limites de cada classe utilizada no estudo. Os intervalos foram fixados com base no conhecimento referente ao comportamento espectral dos alvos nas imagens e no mundo real. Por meio da imagem NDVI, tendo ciência do que corresponderia à água, área urbana ou floresta, foi realizada uma leitura de pixel que permitiu identificar o intervalo de nível digital correspondente a cada alvo (Tabela 1).

#### **Tabela 1. Limites de classe.**

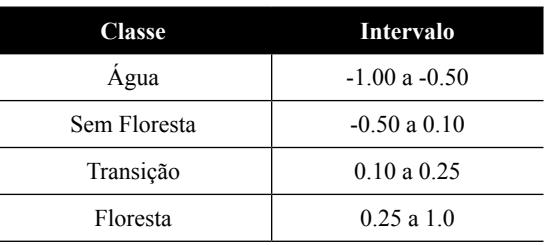

Na seção de operação, foram definidas ações, por meio da construção de expressões. Um operador utilizado no trabalho foi o "Fatie", que transformou a imagem NDVI em um temático. A variável criada no momento da instanciação recebeu o resultado do processamento das expressões que envolviam a operação.

Na referida seção se deu o cálculo do NDVI, observando-se um contraste maior entre os diferentes tons de cinza apresentados na imagem NDVI, tornando possível a diferenciação dos distintos alvos presentes na imagem. Salienta-se que é indispensável a utilização de limiares de ganho e *offset* na operação do cálculo deste índice de vegetação. Não existindo na literatura uma definição numérica certa dos limiares a serem utilizados, no presente estudo foi empregado um ganho de 40 e um *offset* de 64.

Todo o programa foi desenvolvido com a devida linguagem algébrica:

 $\lq\lq\lq$ 

//Declarações - As variáveis são criadas, sendo associadas a cada CATEGORIA. Estas Categorias já devem estar no modelo de dados do SPRING...

*Imagem bandavermelho, bandainfravermelho, ndviImagem ("Imagem");*

*MNT ndviNumerico("Numerico");*

*Tabela tabFatia (Fatiamento);*

*Tematico veget("Vegetacao");*

//Instanciações - As variáveis recuperam e criam PIs a serem utilizados(Recupere e Novo)...

*bandavermelho = Recupere (Name = "Jp\_b3"); bandainfravermelho = Recupere (Name = "Jp\_ b4");*

*ndviImagem = Novo (Nome = "NDVI\_2001",*   $ResX = 30$ ,  $ResY = 30$ ;

*tabFatia = Novo( CategoriaFim = "Vegetacao",*

*[-1.0,-0.50] : "Agua",*

*[-0.50,0.10] : "Sem\_Floresta",*

*[0.10,0.25] : "Transicao",*

# revista **∍** [DIVULGAÇÃO CIENTÍFICA E TECNOLÓGICA DO IFPB | Nº 20](http://www.ibge.gov.br/cidadesat/topwindow.htm?1)

*[0.25,1.0] : "Floresta"); veget = Novo(Name="CoberturaSolo-2001",Res X=30,ResY=30,Scale=100000); ndviNumerico = Novo (Nome = "Veg\_Numerico-2001", ResX = 30, ResY = 30);* //Operações - Executa as operações de análises a serem realizadas... *ndviImagem = 40 \* ( (bandainfravermelho-bandavermelho) / (bandainfravermelho+bandavermelho) ) +64; ndviNumerico = MNT( (bandainfravermelho- -bandavermelho) / (bandainfravermelho+bandavermelho) ); veget = Fatie(ndviNumerico, tabFatia);* }"

Em seguida, o programa foi submetido ao interpretador da linguagem no SIG, que checou a validade das expressões e executou o procedimento.

Por último, foi realizado o recorte do plano de informação "Vegetação", de acordo com os limites obtidos de cada bairro de João Pessoa, o que permitiu o cálculo e definição de cada classe presente em cada bairro do município.

#### **4. Resultados e Discussão**

O processamento de imagens, utilizando a linguagem LEGAL para cálculo, e classificação (fatiamento) do NDVI possibilitou a espacialização e visualização dos maiores índices de vegetação (Figura 2). O resultado mostra uma maior presença de áreas verdes na parte sul do município de João Pessoa.

Foi encontrada uma área total de 204,7014 km² que ficou dividida em quatro diferentes classes de cobertura: "Água", com 0,1116 km², como o próprio nome expõe, se refere a todos os corpos d'agua identificados na imagem; "Sem Floresta", com 101,214 km², compreende as áreas sem vegetação, ou seja, primordialmente edificações e a espaços com solos expostos; "Transição", com 43,7769 km², são aqueles espaços que ainda apresentam vegetação, mas esta já se encontra um pouco degradada devido, possivelmente, ao crescente avanço urbano do município de João Pessoa; e, por fim, "Floresta", com 59,5989km², são as áreas verdes (Tabela 2).

#### **Tabela 2. Distribuição das classes.**

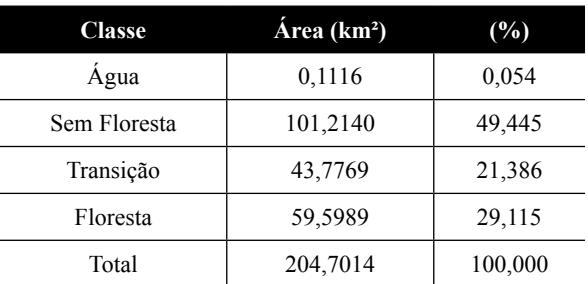

O Município de João Pessoa é composto por 64 bairros que formam conjuntamente quatro zonas distintas da cidade: zona Leste, área litorânea composta por 15 bairros; zona Oeste, composta por 9 bairros; zona Norte, composta por 12 bairros; e, por fim, zona Sul, composta por 28 bairros (Figura 3).

A Figura 3 possibilitou quantificar a área de cada zona do município de João Pessoa. A Tabela 3 mostra as extensões das quatro zonas do município e os respectivos quantitativos de áreas verdes (classe Floresta) contidos em cada zona. Nestes quantitativos se observa que algumas áreas verdes do município não estão incluídas – Mata do Buraquinho (centro do município) e parte de vegetação de mangue (extremo norte do município) – ver Figura 3. Estas duas áreas têm 8,7273km2 de áreas verdes (Floresta), as quais somadas ao total de áreas verdes da Tabela 3 (50,8716km2 ) totalizam 59,60km2 (quantidade total de Floresta em todo município de João Pessoa).

#### **Tabela 3. Áreas das zonas e os respectivos quantitativos de áreas verdes por zona (Floresta).**

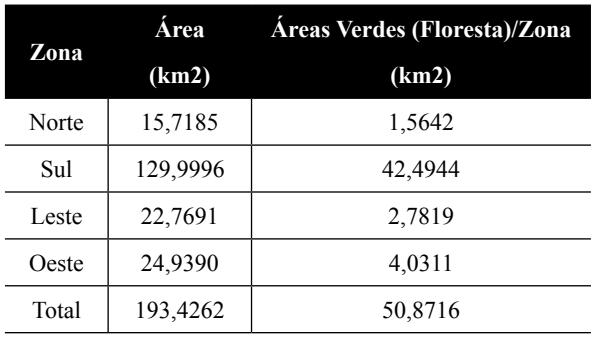

A Figura 4 mostra a distribuição percentual da classe Floresta por zona.

[DIVULGAÇÃO CIENTÍFICA E TECNOLÓGICA DO IFPB | Nº 20](mailto:fghavami@civ.puc-rio.br)

 $\mathcal{U}$ 

revista.

**Drin** 

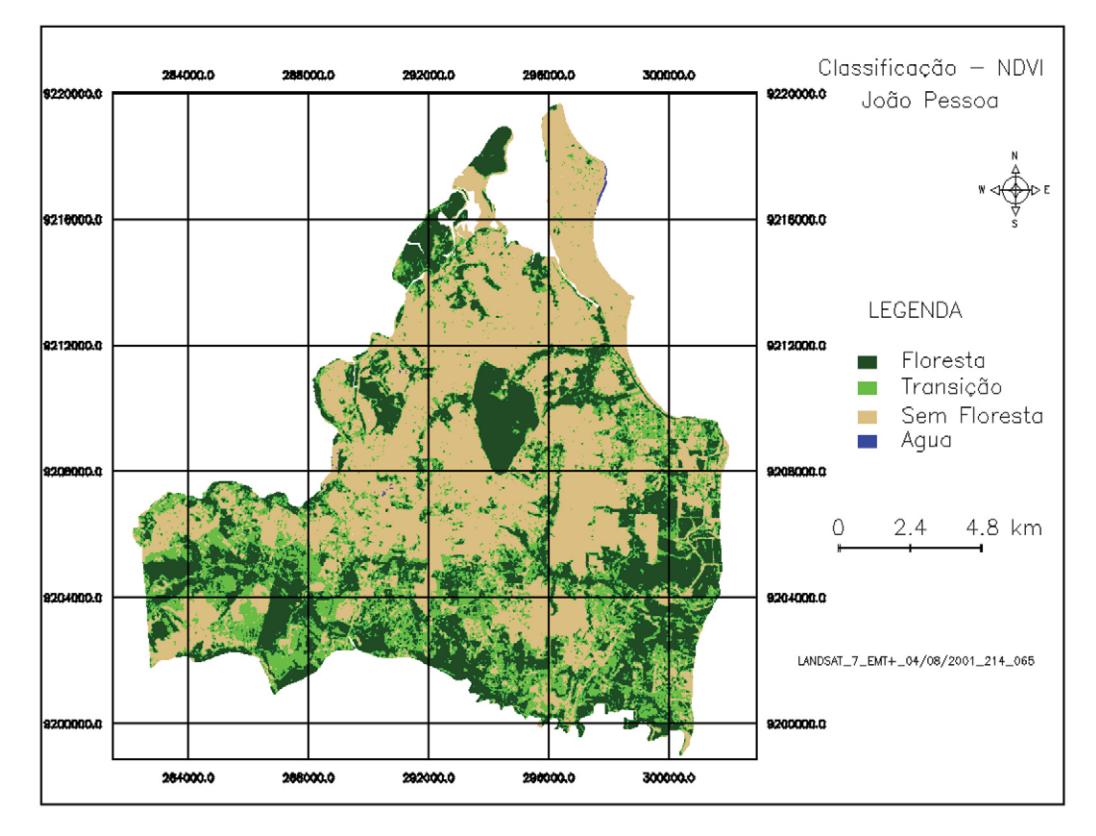

**Figura 2. Classificação do NDVI para o município de João Pessoa-PB.**

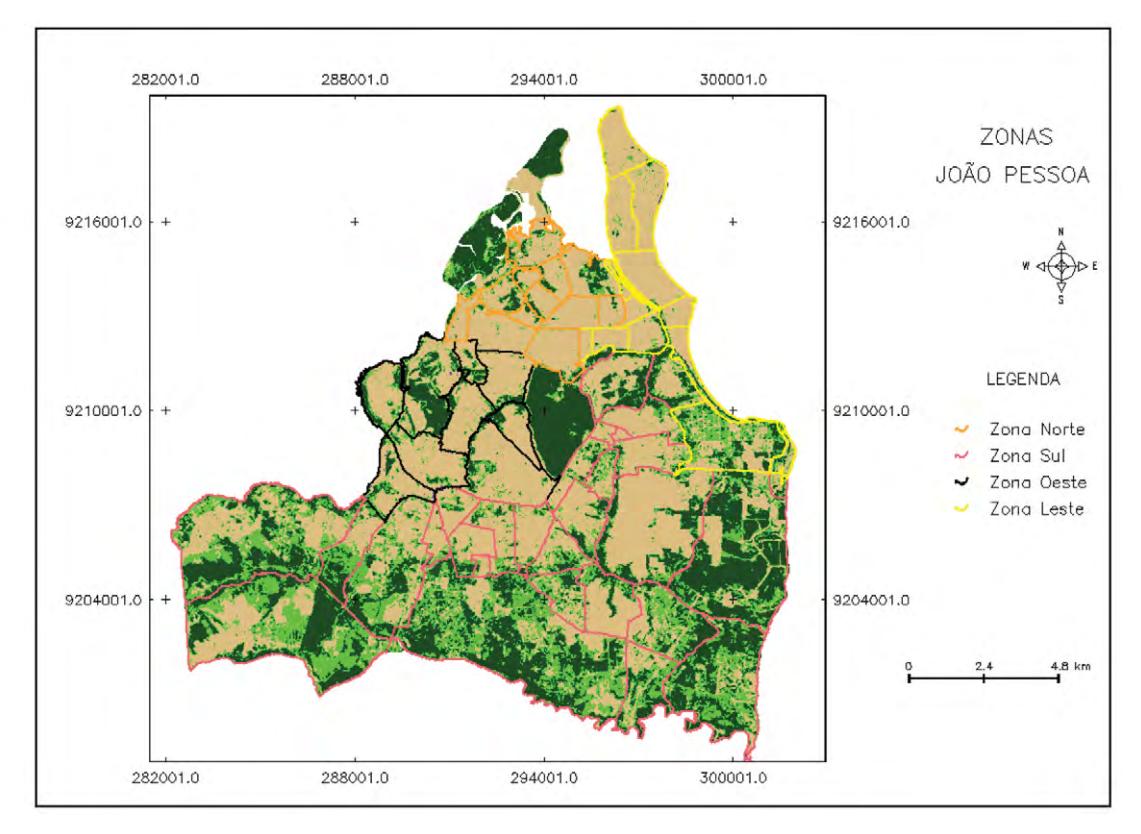

**Figura 3. Zonas Norte, Sul, Leste e Oeste do município de João Pessoa.**

# revista. [DIVULGAÇÃO CIENTÍFICA E TECNOLÓGICA DO IFPB | Nº 20](http://www.ibge.gov.br/cidadesat/topwindow.htm?1)

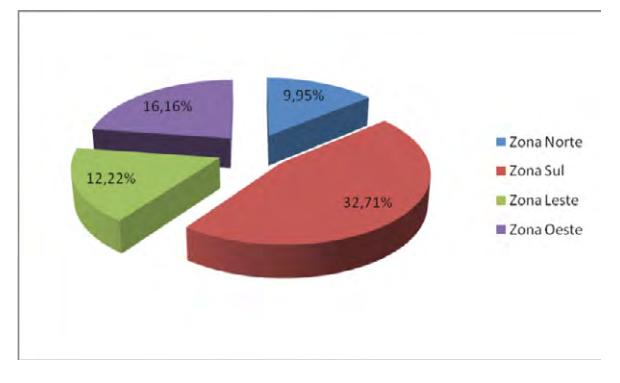

**Figura 4. Percentual da classe Floresta/zona.**

Os resultados indicam que a zona Sul apresenta uma maior área em relação às demais, 130 km², aproximadamente, exibindo também uma maior porcentagem de áreas verdes, correspondendo a 32,711% de toda sua extensão. É seguida, tanto em limite territorial quanto em vegetação, pela zona oeste, que dispõe de uma área de, aproximadamente, 25 km², da qual 16,165% correspondem a áreas verdes. Tais dados corroboram com os encontrados por Rafael et al. (2009), em estudo referente à evolução urbana de João pessoa, que mostra que as regiões leste, principalmente, e norte foram as primeiras a serem ocupadas, ocorrendo posteriormente uma expansão urbana nas zonas sul e oeste.

Observa-se que na zona Sul encontra-se o bairro com maior valor absoluto da classe "Floresta", o bairro Gramame, exibindo área verde de 8,658 km², tal fato demonstra que, apesar de uma maior expansão urbana desta zona após os anos 1990, a preferência populacional de ocupação leste/norte do município ajuda na preservação vegetal da citada zona (Rafael *et al.*, 2009).

É de extrema importância analisar que os bairros Anatólia e Expedicionários, ambos antigos, uns dos primeiros a se expandirem urbanamente e se encontram localizados na zona Leste, apresentam área nula da classe "Floresta", o que determina que estes bairros sofreram com a inicial expansão urbana de João Pessoa, de maneira a extinguirem suas áreas verdes. É notável também o dado do Bairro Expedicionários no que concerne à classe de "Transição", pois, é o segundo bairro com menor área percentual correspondente a esta classe, aproximadamente 1,342% de sua extensão, esclarecendo que tal bairro, em sua maior parte, não apresenta áreas verdes, provavelmente devido a uma maior ocupação habitacional de sua área, chegando a quase eliminar a possibilidade de expansão urbana, horizontal, em seu território. Este bairro fica em segundo lugar em área proporcional de "Transição", ficando atrás do bairro de Manaíra, com quase 1,22% de área de "Transição", também um bairro da zona Leste de João Pessoa.

Tomando como base o exposto nos parágrafos anteriores, o bairro que apresenta uma menor área percentual classificada como "Sem Floresta" é o Barra de Gramame, com 16,440%, mais uma vez demonstrando os maiores índices de vegetação que são encontrados na parte sul da cidade.

O bairro Costa do Sol é o que apresenta o maior percentual de área "Floresta", em média 58,790% de todo seu território classificado como "Floresta", sendo um exemplo da grande preservação presente na zona Sul. Outro bairro da região sul que também se destaca é Paratibe, pois exibe o maior percentual da classe "Transição", correspondendo a 36,753% de sua área total. Tal constatação, em grande parte, reflete a crescente expansão urbana que os bairros localizados no sul de João Pessoa estão sofrendo desde 1990, como demonstrado por Rafael *et al.* (2009). Como comentado anteriormente, o bairro Expedicionários, localizado na zona Leste, é um dos bairros que apresentam menores valores da classe "Floresta" e "Transição", o que faz com que este seja o que tem maior percentual como "Sem Floresta", mais de 98.657% de seu espaço, revelando que este bairro pessoense é o que se encontra com menores índices de vegetação, ou seja, apresentando uma menor quantidade de áreas verdes.

A utilização de produtos orbitais do sensoriamento remoto e as técnicas de processamento digital de imagens se mostram eficientes na demarcação das áreas de vegetação existentes em João Pessoa. Porém, alguns problemas podem ser apontados: a dificuldade de aquisição de imagens de áreas litorâneas com baixa cobertura de nuvem, um fator primordial para a escolha da imagem utilizada no estudo ter sido do ano de 2001 (única disponível); a baixa periodicidade das imagens; e, além disso, a demonstração de uma relação mais precisa entre o NDVI encontrado através das imagens e o cálculo real da vegetação do referido município é dificultada devido a falta de dados quantitativos adquiridos a nível de campo.

# revista **.** principia [DIVULGAÇÃO CIENTÍFICA E TECNOLÓGICA DO IFPB | Nº 20](mailto:fghavami@civ.puc-rio.br)

#### **5. Conclusões**

O município de João Pessoa apresentou- -se, em quase 50% de seu território (101,2 km²), sem cobertura vegetal (áreas verdes), locais que correspondem, sobretudo, às edificações e solos expostos. Os outros 50% de seu território estão divididos entre as classes de transição, com 21% (43,8 km²), e de floresta, com 29% (59,6 km²).

O município apresentou menores índices de vegetação na sua região leste, com bairros que basicamente não oferecem nenhuma significativa dimensão de áreas verdes. Contrapondo-se a esta região está a zona Sul, que apresenta uma maior preservação ambiental, mas que também se encontra em processo de transição.

O estudo demonstrou que é possível o uso das geotecnologias para o monitoramento da vegetação e expansão urbana, o que é importe para um planejamento urbano racional.

#### **6. Referências**

AESA. Agência Executiva das Águas do Estado da Paraíba. Disponível em: <[http://www.aesa.](http://www.aesa.pb.gov.br/geoprocessamento/geoportal/cad.html) [pb.gov.br/geoprocessamento/geoportal/cad.](http://www.aesa.pb.gov.br/geoprocessamento/geoportal/cad.html) [html](http://www.aesa.pb.gov.br/geoprocessamento/geoportal/cad.html)>. Acessado em: 04 março de 2012.

ARAUJO, I. R.; SILVA, H. P.; LOPES, A. S.; ALENCAR, B. P. B. de; SILVA, H. D. B. da. Cálculo de NDVI no suporte ao estudo da desertificação no município de Orocó- PE. In: Simpósio Brasileiro de Ciências Geodésicas e Tecnologias da Geoinformação, 3., 2010. Recife. Anais... Recife, SIMGEO, 2010. Disponível em: <[http://www.ufpe.br/cgtg/SIMGEOIII/](http://www.ufpe.br/cgtg/SIMGEOIII/IIISIMGEO_CD/artigos/Todos_Artigos/A_25.pdf) [IIISIMGEO\\_CD/artigos/Todos\\_Artigos/A\\_25.](http://www.ufpe.br/cgtg/SIMGEOIII/IIISIMGEO_CD/artigos/Todos_Artigos/A_25.pdf) [pdf](http://www.ufpe.br/cgtg/SIMGEOIII/IIISIMGEO_CD/artigos/Todos_Artigos/A_25.pdf)>. Acessado em: 23 abril 2012.

BELLI, A.; RODRIGUES, R.M. Análise ambiental do município de Brusque/SC utilizando técnicas de sensoriamento remoto e sistema de informações geográficas (SIG). In: Simpósio Brasileiro de Sensoriamento Remoto, 11., 2003. Belo Horizonte. Anais... Belo Horizonte, SBSR, 2003. Disponível em: <[http://marte.dpi.](http://marte.dpi.inpe.br/col/ltid.inpe.br/sbsr/2002/11.19.12.05/doc/14_258.pdf) [inpe.br/col/ltid.inpe.br/sbsr/2002/11.19.12.05/](http://marte.dpi.inpe.br/col/ltid.inpe.br/sbsr/2002/11.19.12.05/doc/14_258.pdf) [doc/14\\_258.pdf](http://marte.dpi.inpe.br/col/ltid.inpe.br/sbsr/2002/11.19.12.05/doc/14_258.pdf)>. Acessado: 17 março 2012.

FITZ, P. R. Geoprocessamento sem complicação. São Paulo: Oficina de Textos, 2008.

GOUVÊA, M R. A. R.; KURKDJIAN, M. L. N. O. O uso de sensoriamento remoto para identificação de ocupações clandestinas (Apoio FAPESP). In: Simpósio Brasileiro de Sensoriamento Remoto, 11., 2003. Belo Horizonte. Anais... Belo Horizonte, SBSR, 2003. Disponível em: <http://marte.dpi. inpe.br/col/ltid.inpe.br/sbsr/2002/11.18.11.28/ doc/14\_120.pdf>. Acessado em: 17 março 2012.

INPE. Instituto Nacional de Pesquisas Espaciais. Catálogo de Imagens. Disponível em: <[http://](http://www.dgi.inpe.br/CDSR/) [www.dgi.inpe.br/CDSR/](http://www.dgi.inpe.br/CDSR/)>. Acessado em: 11 novembro 2011.

JESUS, S. C.; BRAGA, R. Analise das áreas verdes urbanas da estância de águas de são pedrosp. Caminhos de geografia, Rio Branco, v. 18, n. 16, p. 207-224, out/2005. Disponível em: <[www.](http://www.seer.ufu.br/index.php/caminhosdegeografia/article/download/15398/8697) [seer.ufu.br/index.php/caminhosdegeografia/](http://www.seer.ufu.br/index.php/caminhosdegeografia/article/download/15398/8697) [article/download/15398/8697](http://www.seer.ufu.br/index.php/caminhosdegeografia/article/download/15398/8697)>. Acessado em : 17 março 2012.

LIMA, D. J.; NELSON B. W. Uso de índices de vegetação no monitoramento da cobertura verde no perímetro urbano da cidade de Manaus. In: Simpósio Brasileiro de Sensoriamento Remoto, 11., 2003. Belo Horizonte. Anais... Belo Horizonte, SBSR, 2003. Disponível em: <[http://marte.dpi.](http://marte.dpi.inpe.br/col/ltid.inpe.br/sbsr/2002/11.16.12.13/doc/14_251.pdf) [inpe.br/col/ltid.inpe.br/sbsr/2002/11.16.12.13/](http://marte.dpi.inpe.br/col/ltid.inpe.br/sbsr/2002/11.16.12.13/doc/14_251.pdf) [doc/14\\_251.pdf](http://marte.dpi.inpe.br/col/ltid.inpe.br/sbsr/2002/11.16.12.13/doc/14_251.pdf)>. Acessado em: 23 abril 2012.

MANTOVANI, J. E.; PEREIRA, A. Estimativa da integridade da cobertura vegetal do cerrado através de dados TM/Landsat. In: Simpósio Brasileiro de Sensoriamento Remoto, 9., 1998. Santos. Anais... Santos, SBSR, 1998. Disponível em: <[http://marte.dpi.inpe.br/col/sid.inpe.](http://marte.dpi.inpe.br/col/sid.inpe.br/deise/1999/02.11.10.57/doc/2_168p.pdf) [br/deise/1999/02.11.10.57/doc/2\\_168p.pdf](http://marte.dpi.inpe.br/col/sid.inpe.br/deise/1999/02.11.10.57/doc/2_168p.pdf)>. Acessado em : 17 março 2012.

MONTERO, L.S.; SOUZA, C. M.M.; SCHEIBE, L.F.; KURTEN, G. N.; HORT, M. Análise multitemporal das classes de usos do solo: estudo de caso da área de expansão do perímetro urbano de Blumenau (SC). In: Simpósio Brasileiro de Sensoriamento Remoto, 11., 2003. Belo Horizonte. Anais... Belo Horizonte, SBSR, 2003. Disponível em: <[http://marte.dpi.inpe.br/col/ltid.](http://marte.dpi.inpe.br/col/ltid.inpe.br/sbsr/2002/11.14.15.44/doc/14_191.pdf) [inpe.br/sbsr/2002/11.14.15.44/doc/14\\_191.pdf](http://marte.dpi.inpe.br/col/ltid.inpe.br/sbsr/2002/11.14.15.44/doc/14_191.pdf)>. Acessado em: 23 abril 2012.

MOTTA, J. L.G.; FONTANA, D. C.; WEBER, E. Análise da evolução temporal do NDVI/NOAA em região de soja no Rio Grande do Sul. In: Simpósio Brasileiro de Sensoriamento Remoto, 11., 2003. Belo Horizonte. Anais... Belo Horizonte, SBSR, 2003. Disponível em: <[http://www.ecologia.ufrgs.](http://www.ecologia.ufrgs.br/labgeo/arquivos/artigos/sbsr2003_Motta.pdf) [br/labgeo/arquivos/artigos/sbsr2003\\_Motta.pdf](http://www.ecologia.ufrgs.br/labgeo/arquivos/artigos/sbsr2003_Motta.pdf)>. Acessado em: 23 abril 2012.

PEREZ, L. P.; FERREIRA, N. J.; SHIMABUKURO, Y. E.; ADAMI, M. Análise de NDVI no nordeste brasileiro por componentes principais: resultados preliminares. In: Simpósio Brasileiro de Sensoriamento Remoto, 11., 2003. Belo Horizonte. Anais... Belo Horizonte, SBSR, 2003. Disponível em: <[http://marte.dpi.](http://marte.dpi.inpe.br/col/ltid.inpe.br/sbsr/2002/11.18.19.42/doc/19_424.pdf) [inpe.br/col/ltid.inpe.br/sbsr/2002/11.18.19.42/](http://marte.dpi.inpe.br/col/ltid.inpe.br/sbsr/2002/11.18.19.42/doc/19_424.pdf) [doc/19\\_424.pdf](http://marte.dpi.inpe.br/col/ltid.inpe.br/sbsr/2002/11.18.19.42/doc/19_424.pdf)>. Acessado em : 17 março 2012.

Prefeitura Municipal de João Pessoa. Disponível em: <[http://geo.joaopessoa.pb.gov.br/digeoc/](http://geo.joaopessoa.pb.gov.br/digeoc/htmls/donwloads.html) [htmls/donwloads.html](http://geo.joaopessoa.pb.gov.br/digeoc/htmls/donwloads.html)>. Acessado em: 04 março de 2012.

OLIVEIRA, I. M.; COSTA, S. M. F. . Monitoramento da expansão urbana, utilizando dados de sensoriamento remoto- estudo de caso. In: Simpósio Brasileiro de Sensoriamento Remoto, 10., 2001. Foz do Iguaçu. Anais... Foz do Iguaçu, SBSR, 2001. Disponível em: <[http://marte.dpi.](http://marte.dpi.inpe.br/col/dpi.inpe.br/lise/2001/09.20.17.19/doc/1131.1138.224.pdf) [inpe.br/col/dpi.inpe.br/lise/2001/09.20.17.19/](http://marte.dpi.inpe.br/col/dpi.inpe.br/lise/2001/09.20.17.19/doc/1131.1138.224.pdf) [doc/1131.1138.224.pdf](http://marte.dpi.inpe.br/col/dpi.inpe.br/lise/2001/09.20.17.19/doc/1131.1138.224.pdf)>. Acessado em: 17 março 2012.

RAFAEL, R. A.; ARANHA, T. R. B. T.; MENESES, L. F.; SARAIVA, A. G. S. Caracterização da evolução urbana do município de João Pessoa/ PB entre os anos de 1990 e 2006, com base em imagens orbitais de média resolução. In: Simpósio Brasileiro de Sensoriamento Remoto, 14., 2009. Natal. Anais... Natal, SBSR, 2009. Disponível em: <[http://marte.dpi.inpe.br/col/dpi.inpe.br/](http://marte.dpi.inpe.br/col/dpi.inpe.br/sbsr@80/2008/11.18.00.12/doc/819-826.pdf) [sbsr@80/2008/11.18.00.12/doc/819-826.pdf](http://marte.dpi.inpe.br/col/dpi.inpe.br/sbsr@80/2008/11.18.00.12/doc/819-826.pdf)>. Acessado em: 17 março 2012.

RIBEIRO, B. M. G.; KUX, H. J. H. Classificação orientada a objeto para mapeamento do uso de solo – métodos de análise de expansão urbana. In: Simpósio Brasileiro de Sensoriamento Remoto, 14., 2009. Natal. Anais... Natal, SBSR, 2009. Disponível em: <[http://marte.dpi.inpe.br/col/dpi.](http://marte.dpi.inpe.br/col/dpi.inpe.br/sbsr@80/2008/11.18.00.02.47/doc/7893-7900.pdf) [inpe.br/sbsr@80/2008/11.18.00.02.47/doc/7893-](http://marte.dpi.inpe.br/col/dpi.inpe.br/sbsr@80/2008/11.18.00.02.47/doc/7893-7900.pdf) [7900.pdf](http://marte.dpi.inpe.br/col/dpi.inpe.br/sbsr@80/2008/11.18.00.02.47/doc/7893-7900.pdf)>. Acessado em: 23 abril 2012.

ROSEMBACK, R.; FRANÇA, A.M. S.; FLORENZANO, T. G. Análise comparativa dos dados NDVI obtidos de imagens CCD/CBERS-2 e TM/LANDSAT-5 em área urbana. In: Simpósio Brasileiro de Sensoriamento Remoto, 12., 2005. Goiânia. Anais... Goiânia, SBSR, 2005. Disponível em: <http://www.obt.inpe.br/cbers/ cbers\_XIISBSR/104\_paper\_SBSR\_urbana.pdf>. Acessado em: 23 abril 2012.

SALLES, A. T.; VALÉRIO FILHO, M.; FLORENZANO, T. G. Monitoramento da cobertura vegetal na reservas indígenas guarani/ kaiowá, através de técnicas de sensoriamento remoto e geoprocessamento. In: Simpósio Brasileiro de Sensoriamento Remoto, 9., 1998. Santos. Anais... Santos, SBSR, 1998. Disponível em: <[http://marte.dpi.inpe.br/col/sid.inpe.](http://marte.dpi.inpe.br/col/sid.inpe.br/deise/1999/02.09.11.48/doc/4_51p.pdf) [br/deise/1999/02.09.11.48/doc/4\\_51p.pdf](http://marte.dpi.inpe.br/col/sid.inpe.br/deise/1999/02.09.11.48/doc/4_51p.pdf)>. Acessado em: 23 abril 2012.

SOUSA, C. L.; PONZONI, F. J. Avaliação de índices de vegetação e de bandas TM/LANDSAT para estimativa de volume de madeira em floresta implantada de *pinus spp*. In: Simpósio Brasileiro de Sensoriamento Remoto, 9., 1998. Santos. Anais... Santos, SBSR, 1998. Disponível em:  $\langle \text{http://marte.dpi.inpe.br/col/sid.inpe.}$  $\langle \text{http://marte.dpi.inpe.br/col/sid.inpe.}$  $\langle \text{http://marte.dpi.inpe.br/col/sid.inpe.}$ [br/deise/1999/02.11.10.35/doc/2\\_03p.pdf](http://marte.dpi.inpe.br/col/sid.inpe.br/deise/1999/02.11.10.35/doc/2_03p.pdf)>. Acessado em: 17 março 2012.

SOUSA, C. L. Análise multitemporal da cobertura vegetal para detecção de mudanças no município de Cedro-PE. In: Simpósio Brasileiro de Sensoriamento Remoto, 11., 2003. Belo Horizonte. Anais... Belo Horizonte, SBSR, 2003. Disponível em: <[http://marte.dpi.inpe.br/col/ltid.](http://marte.dpi.inpe.br/col/ltid.inpe.br/sbsr/2002/11.16.15.06/doc/19_266.pdf) [inpe.br/sbsr/2002/11.16.15.06/doc/19\\_266.pdf](http://marte.dpi.inpe.br/col/ltid.inpe.br/sbsr/2002/11.16.15.06/doc/19_266.pdf)>. Acessado em: 23 abril 2012.

# revista. [DIVULGAÇÃO CIENTÍFICA E TECNOLÓGICA DO IFPB | Nº 20](mailto:fghavami@civ.puc-rio.br)

TEOTIA, H.S.; SILVA, I. F.; VELOSO JUNIOR, J.F.; GONÇALVES, J.L.de G. Classificação da cobertura vegetal e capacidade de uso da terra na região do cariri velho (Paraíba), através de sensoriamento remoto e geoprocessamento. In: Simpósio Brasileiro de Sensoriamento Remoto, 9., 2003. Belo Horizonte. Anais... Belo Horizonte: SBSR,2003 Disponível em: <[http://marte.dpi.](http://marte.dpi.inpe.br/col/ltid.inpe.br/sbsr/2002/10.28.14.30/doc/14_018.pdf) [inpe.br/col/ltid.inpe.br/sbsr/2002/10.28.14.30/](http://marte.dpi.inpe.br/col/ltid.inpe.br/sbsr/2002/10.28.14.30/doc/14_018.pdf) [doc/14\\_018.pdf](http://marte.dpi.inpe.br/col/ltid.inpe.br/sbsr/2002/10.28.14.30/doc/14_018.pdf)>. Acessado em: 23 abril 2012.

VICENS, R. S.; CRUZ, C. B. M.; RIZZINI, C. M. Utilização de técnicas de sensoriamento remoto na análise da cobertura vegetal da reserva florestal de linhares, ES, Brasil. In: Simpósio Brasileiro de Sensoriamento Remoto, 9., 1998. Santos. Anais... Santos, SBSR, 1998. Disponível em: <[http://marte.dpi.inpe.br/col/sid.](http://marte.dpi.inpe.br/col/sid.inpe.br/deise/1999/02.09.10.01/doc/2_47o.pdf) [inpe.br/deise/1999/02.09.10.01/doc/2\\_47o.pdf](http://marte.dpi.inpe.br/col/sid.inpe.br/deise/1999/02.09.10.01/doc/2_47o.pdf)>. Acessado em: 17 março 2012.

VOLPATO, M. M. L.; PINTO, H. S.; ZULLO JÚNIOR, J. Utilização de correção atmosférica em imagens NOAA-14 visando a determinação do NDVI em pastagem. In: Simpósio Brasileiro de Sensoriamento Remoto, 10., 2001. Foz do Iguaçu. Anais... Foz do Iguaçu, SBSR, 2001. Disponível em: <[http://marte.dpi.inpe.br/col/dpi.inpe.br/](http://marte.dpi.inpe.br/col/dpi.inpe.br/lise/2001/09.20.17.59/doc/1367.1369.296.pdf) [lise/2001/09.20.17.59/doc/1367.1369.296.pdf](http://marte.dpi.inpe.br/col/dpi.inpe.br/lise/2001/09.20.17.59/doc/1367.1369.296.pdf)>. Acessado em: 23 abril 2012.